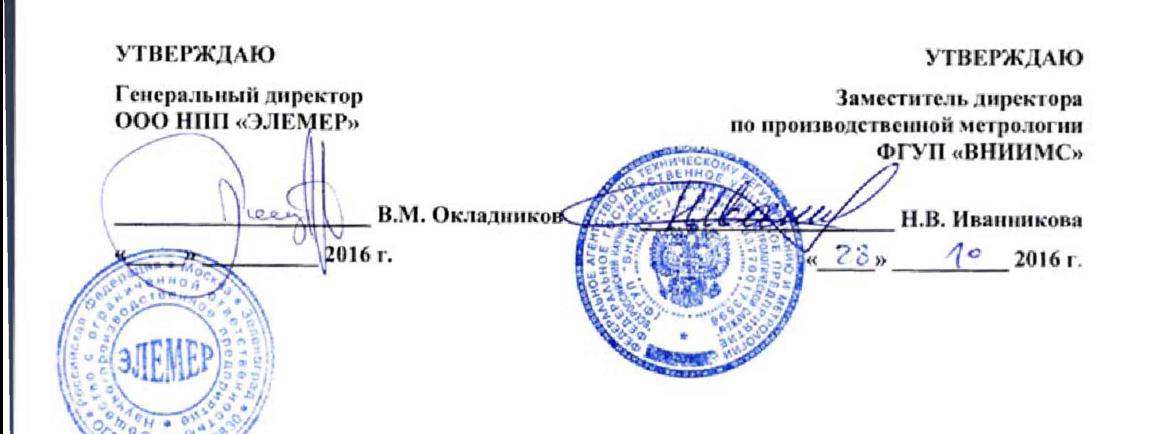

# ИЗМЕРИТЕЛИ-РЕГУЛЯТОРЫ ТЕХНОЛОГИЧЕСКИЕ

# **ИРТ 53ХХН, ИРТВ 5215**

Методика поверки МИ 207,1-022-2016

**г, Москва, г. Зеленоград 2016 г.**

### СОДЕРЖАНИЕ

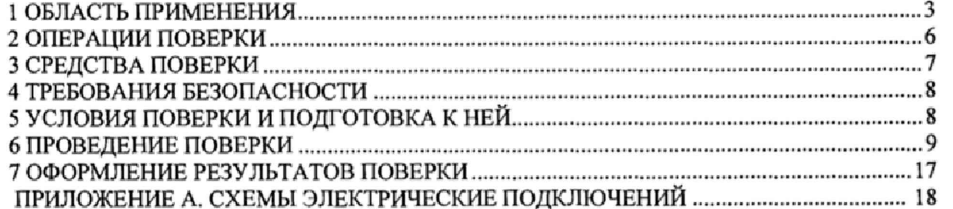

 $\mathbf 2$ 

 $\overline{\phantom{a}}$ 

#### **1 ОБЛАСТЬ ПРИМЕНЕНИЯ**

1.1 Измерители-регуляторы технологические ИРТ 53ХХН, ИРТВ 5215 (далее по тексту - ИРТ или приборы) предназначены для измерений, контроля и регулирования температуры (при использовании в качестве первичных преобразователей термопреобразователей сопротивления (ТС) или преобразователей термоэлектрических (ТП)), а также других неэлектрических величин, преобразованных в электрические сигналы силы и напряжения постоянного тока.

ИРТ выпускаются в следующих модификациях - ИРТ 5320Н, ИРТ 5321Н, ИРТ 5323Н, ИРТ 5326Н, ИРТВ 5215, отличающихся конструктивными особенностями.

1.2 Настоящая методика поверки может быть применена при калибровке ИРТ.

1.3 Интервал между поверками 3 года.

1.4 Основные метрологические характеристики

1.4.1 Основные метрологические характеристики ИРТ соответствуют приведенным в таблице 1.1.

Таблица 1.1 - Основные метрологические характеристики ИРТ

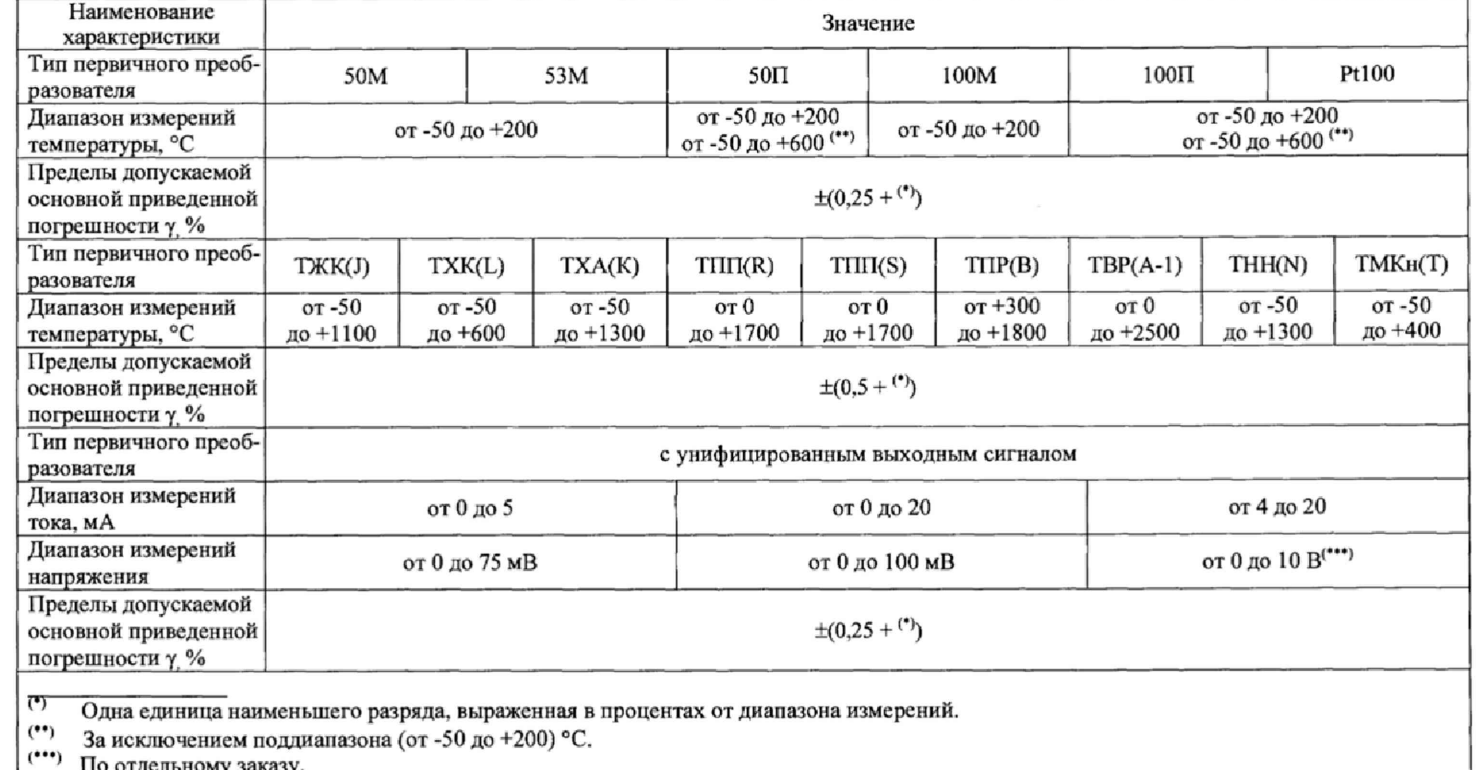

 $\boldsymbol{4}$ 

#### 3.4.2 Электрическая прочность изоляции

1.4.2.1 Изоляция электрических цепей питания и электрических цепей сигнализации между собой и относительно всех остальных цепей ввода-вывода и зажима защитного заземления выдерживает в течение 1 мин действие испытательного напряжения практически синусоидальной формы частотой от 45 до 65 Гц:

 $-$  1500 В при температуре окружающего воздуха (20 $\pm$ 5) °С и относительной влажности от 30 до 80 %.

1.4.2.2 Изоляция входных и интерфейсных электрических цепей между собой и относительно зажима защитного заземления выдерживает в течение 1 мин действие испытательного напряжения практически синусоидальной формы частотой от 45 до 65 Гц:

- 500 В при температуре окружающего воздуха (20 $\pm$ 5) °С и относительной влажности от 30 до 80 %.
- 1.4.3 Электрическое сопротивление изоляции
- 1.4.3.1 Электрическое сопротивление изоляции токоведущих цепей ИРТ не менее:
- 20 МОм при температуре окружающего воздуха (20+5) °С и относительной влажности от 30 до 80 %,

# 2 ОПЕРАЦИИ ПОВЕРКИ

2.1 При проведении поверки выполняют операции, указанные в таблице 2.1.

# Таблица 2.1 - Операции поверки

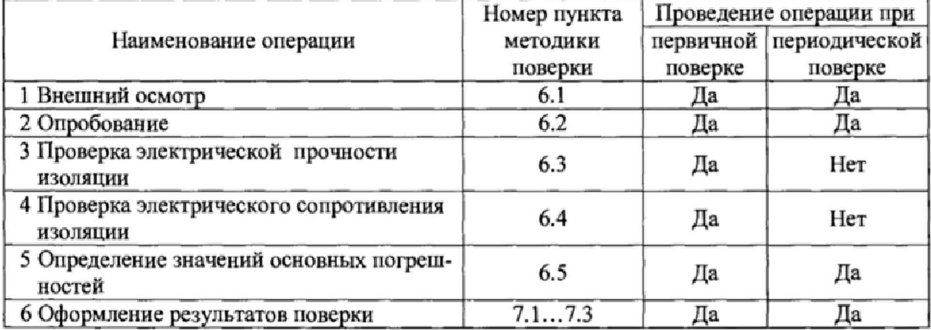

 $\bf{6}$ 

### **3 СРЕДСТВА ПОВЕРКИ**

3.1 При проведении поверки применяют основные и вспомогательные средства поверки, указанные в таблице 3.1.

Таблица 3.1 - Средства поверки

| No<br>$\pi/\pi$                                                                                                    | Наименование средства<br>поверки и<br>обозначение НТД                                                                | Основные метрологические и технические<br>характеристики средства поверки                                                                                                    | Номер<br>пункта<br>методики<br>поверки |  |  |  |
|----------------------------------------------------------------------------------------------------|----------------------------------------------------------------------------------------------------|----------------------------------------------------------------------------------------------------|----------------------------------------|--|--|--|
| 1                                                                                                    | Калибратор-измеритель<br>унифицированных сигналов<br>прецизионный<br>«ЭЛЕМЕР-ИКСУ-2012»<br>TY 4381-113-13282997-2013 | Диапазон воспроизведения температуры (TC):<br>(минус 200200) °С. Основная погрешность ±0,03 °С<br>Диапазон воспроизведения температуры (TC):<br>(плюс 200600) °С. Основная погрешность ±0,05 °С<br>Диапазон воспроизведения температуры (ТП):<br>(минус 2101300) °С. Основная погрешность ±0,3 °С<br>Диапазон воспроизведения температуры (ТП):<br>(плюс 12002500) °С. Основная погрешность $\pm 2.5$ °С<br>Диапазон воспроизведения и измерений напряжения:<br>минус (10100) мВ<br>Основная погрешность воспроизведения:<br>$\pm (7.10^{-5}$ $ U  + 3)$ MKB.<br>Диапазон воспроизведения напряжения: (012) В<br>Основная погрешность воспроизведения: ± 3 мВ.<br>Диапазон измерений напряжения: (0120) В<br>Основная погрешность: $\pm$ (12,5·10 <sup>-5</sup> · U  + 5) мВ.<br>Диапазон воспроизведения и измерений тока:<br>$(025)$ MA;<br>основная погрешность: ±(10 <sup>-4</sup> ·I + 1) мкА | 6.2,<br>6.5                            |  |  |  |
| 2                                                                                                    | Резисторы МЛТ                                                                                                    | МЛТ-1-910 Ом ±5%                                                                                                    | 6.5                                    |  |  |  |
| 3                                                                                                    | Установка для проверки<br>электрической<br>безопасности<br>GPI-745A                                                  | Диапазон выходных напряжений переменного тока<br>частотой 50 Гц: (1005000) В                                                                                                    | 6.3                                    |  |  |  |
| $\overline{\mathbf{4}}$                                                                                                    | Мегаомметр Ф4102/1-1М<br>TY 25-7534.005-87                                                                           | Диапазон измерений (020000) МОм.                                                                                                    | 6.4                                    |  |  |  |
| Примечания<br>1 Предприятием-изготовителем «ЭЛЕМЕР-ИКСУ-2012» является НПП «ЭЛЕМЕР».<br>2 Все перечисленные в таблице 3.1 средства измерения должны иметь действующие свиде-<br>тельства о поверке. |                                                                                                    |                                                                                                    |                                        |  |  |  |

3 Допускается применение аналогичных средств поверки, обеспечивающих определение метрологических характеристик поверяемых СИ с требуемой точностью.

#### **4 ТРЕБОВАНИЯ БЕЗОПАСНОСТИ**

4.1 При поверке ИРТ выполняют требования техники безопасности, изложенные в документации на применяемые средства поверки и оборудование.

#### **5 УСЛОВИЯ ПОВЕРКИ И ПОДГОТОВКА К НЕЙ**

5.1 При проведении поверки должны соблюдаться следующие условия:

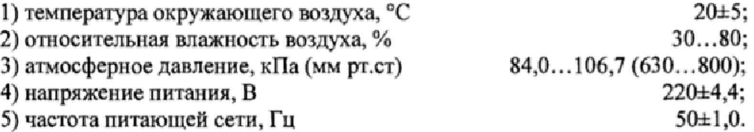

Внешние электрические и магнитные поля должны отсутствовать или находиться в пределах, не влияющих на работу ИРТ.

Вибрация, тряска, удары, влияющие на работу ИРТ, должны отсутствовать.

Время выдержки ИРТ во включенном состоянии 30 мин.

5.2 Операции, проводимые со средствами поверки и с поверяемыми ИРТ, должны выполняться в соответствии с указаниями, приведенными в эксплуатационной документации.

5.3 Перед проведением поверки выполняют следующие подготовительные работы.

5.3.1 ИРТ выдерживают в условиях, установленных в п.п. 5.1 1)...5.1 3) в течение 4 ч.

5.3.2 Средства поверки подготавливают к работе в соответствии с эксплуатационной документацией.

#### **6 ПРОВЕДЕНИЕ ПОВЕРКИ**

#### 6.1 Внешний осмотр

6.1.1 При внешнем осмотре устанавливают отсутствие механических повреждений, правильность маркировки, проверяют комплектность.

При наличии дефектов покрытий, влияющих на работоспособность ИРТ, несоответствия комплектности, маркировки определяют возможность дальнейшего применения ИРТ.

6.1.2 У каждого ИРТ проверяют наличие паспорта с отметкой ОТК.

6.2 Опробование

6.2.1 Для проверки «нуля» к ИРТ для конфигурации с ТС и ТП подключить калибратор-измеритель унифицированных сигналов прецизионный «ЭЛЕМЕР-ИКСУ-2012» (далее - ИКСУ) или поместить преобразователь термоэлектрический в льдо-водяную смесь.

Установить с помощью ИКСУ нулевое значение температуры для соответствующего типа ТС или ТП и, в случае необходимости, подстроить «ноль» ИРТ.

6.2.2 Для конфигурации ИРТ с входным электрическим сигналом в виде:

- силы постоянного тока к его входу подключить источник калиброванных токов (ИКСУ в режиме генерации тока);

- напряжения постоянного тока к его входу подключить источник калиброванных напряжений (ИКСУ в режиме генерации напряжения).

Установить значения входного сигнала, соответствующее минимуму диапазона преобразования входного унифицированного сигнала и, в случае необходимости, подстроить «ноль» ИРТ.

6.3 Проверка электрической прочности изоляции

6.3.1 Проверку электрической прочности изоляции производят на установке GPI-745A. Испытательное напряжение следует повышать плавно, начиная с нуля до испытательного в течение 5-10 с. Уменьшение напряжения до нуля должно производиться с такой же скоростью.

Значения испытательного напряжения для различных цепей ИРТ 5320Н, ИРТ 5321Н, ИРТ 5326Н указаны в таблице 6.1, ИРТ 5323Н - в таблице 6.2.

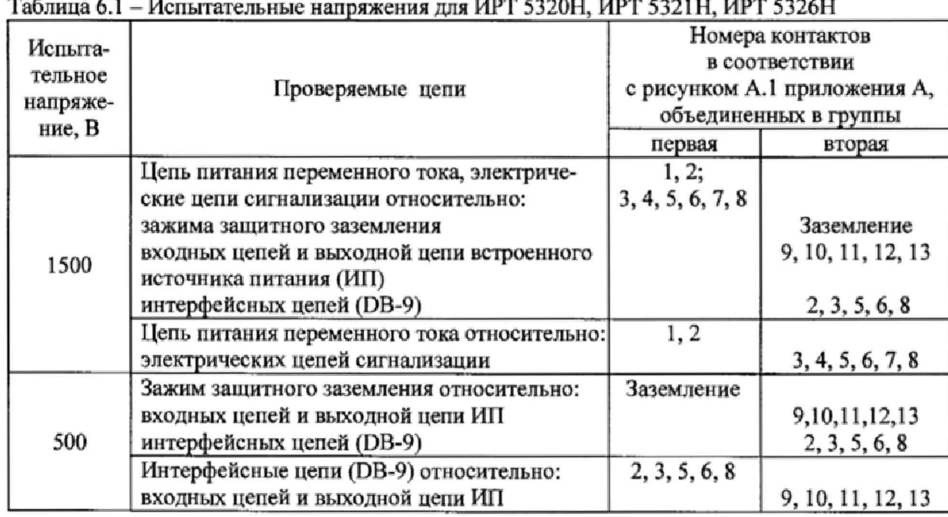

Таблица 6.2 - Испытательные напряжения для ИРТ 5323Н

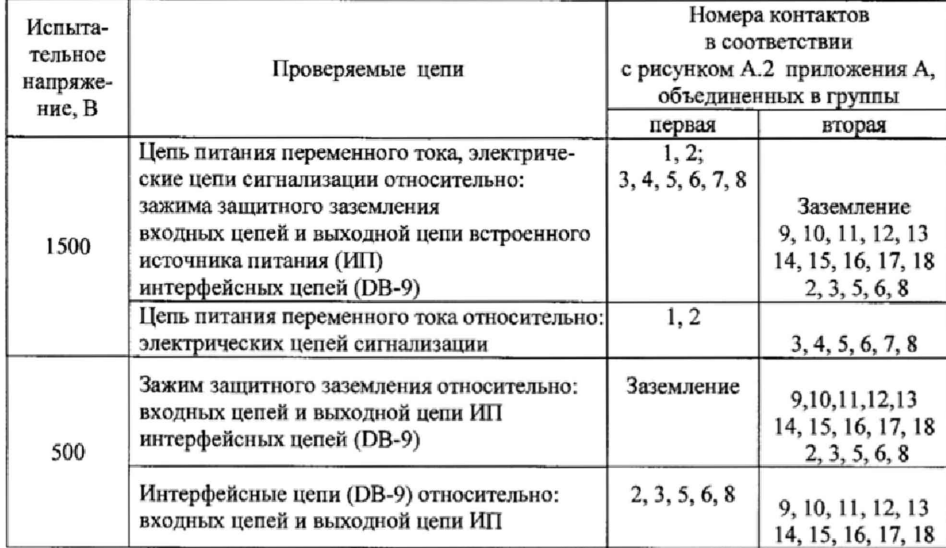

6.4 Проверка электрического сопротивления изоляции

6.4,1 Проверку электрического сопротивления изоляции цепей ИРТ производят мегаомметром Ф4102/1-1М или другим прибором для измерения электрического сопротивления с рабочим напряжением постоянного тока ] 00 и 500 В.

Отсчет показаний производят по истечении I мин после приложения напряжения между соединенными вместе контактами первой испытуемой цепи и соединенными вместе кон-

ИРТ 5326Н, таблицей 6.4 для ИРТ 5323Н.

| ravinga 0.5 – richbriarchbhoic hallpamenna для Fir T 552011, Fir T 552111, Fir T 552011 |                                             |                              |                   |  |  |  |  |
|-----------------------------------------------------------------------------------------|---------------------------------------------|------------------------------|-------------------|--|--|--|--|
| Испыта-                                                                                 |                                             | Номера контактов             |                   |  |  |  |  |
| тельное                                                                                 |                                             | в соответствии               |                   |  |  |  |  |
|                                                                                         | Проверяемые цепи                            | с рисунком А.1 приложения А, |                   |  |  |  |  |
| напря-                                                                                  |                                             | объединенных в группы        |                   |  |  |  |  |
| жение, В                                                                                |                                             | первая                       | вторая            |  |  |  |  |
|                                                                                         | Цепь питания переменного тока,              | 1, 2;                        |                   |  |  |  |  |
|                                                                                         | электрические цепи сигнализации             | 3, 4, 5, 6, 7, 8             |                   |  |  |  |  |
|                                                                                         | относительно:                               |                              | Заземление        |  |  |  |  |
|                                                                                         | зажима защитного заземления                 |                              | 9, 10, 11, 12, 13 |  |  |  |  |
| 500                                                                                     | входных цепей и выходной цепи               |                              |                   |  |  |  |  |
|                                                                                         | встроенного источника питания               |                              | 2, 3, 5, 6, 8     |  |  |  |  |
|                                                                                         | интерфейсных цепей (DB-9)                   |                              |                   |  |  |  |  |
|                                                                                         | Цепь питания переменного тока относительно: | 1, 2                         |                   |  |  |  |  |
|                                                                                         | электрических цепей сигнализации            |                              | 3, 4, 5, 6, 7, 8  |  |  |  |  |
|                                                                                         | Зажим защитного заземления относительно:    | Заземление                   |                   |  |  |  |  |
|                                                                                         | входных цепей и выходной цепи               |                              | 9, 10, 11, 12, 13 |  |  |  |  |
|                                                                                         | встроенного источника питания               |                              |                   |  |  |  |  |
| 100                                                                                     | интерфейсных цепей (DB-9)                   |                              | 2, 3, 5, 6, 8     |  |  |  |  |
|                                                                                         | Интерфейсные цепи (DB-9) относительно:      | 2, 3, 5, 6, 8                |                   |  |  |  |  |
|                                                                                         | входных целей и выходной цепи               |                              | 9, 10, 11, 12, 13 |  |  |  |  |
|                                                                                         | встроенного источника питания               |                              |                   |  |  |  |  |

Таблица 6.3 - Испытательные напряжения для ИРТ 532QH ИРТ 5321Н, ИРТ 5326Н\_\_\_\_\_\_\_\_\_

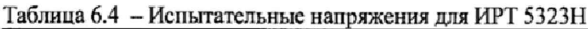

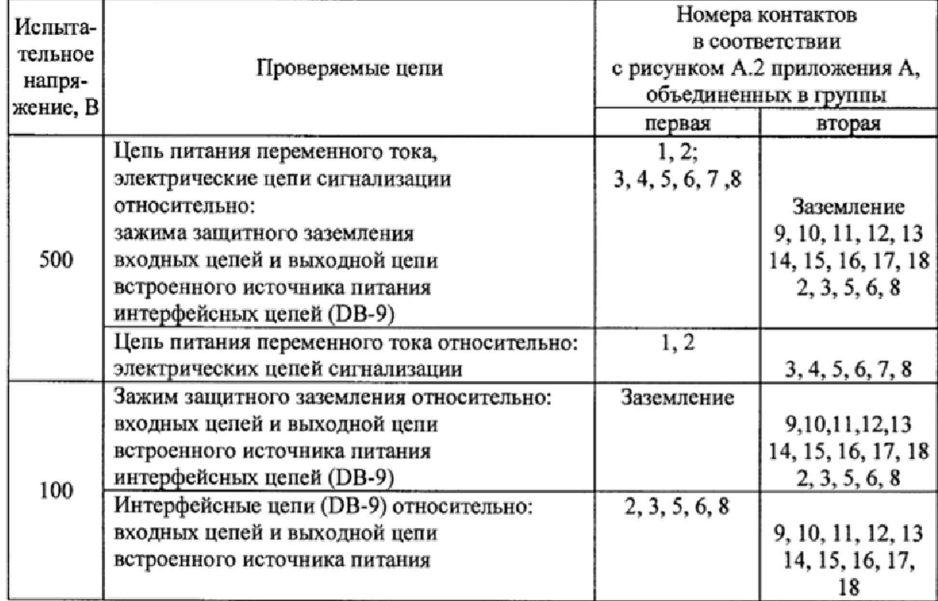

Сопротивление изоляции не должно быть менее 20 МОм.

6.5 Определение значений основных погрешностей ИРТ

6.5.1 Определение значений основных погрешностей ИРТ по измеряемой величине, предназначенных для работы с изменяемой конфигурацией.

6.5.1.1 Определение значений погрешностей измерительного канала ИРТ может проводиться только с помощью ПК (с использованием клавиатуры ПК для конфигурации ИРТ и экрана ПК для считывания данных). Для определения значений основных приведенных погрешностей подключают к ИРТ ИКСУ, в соответствии с данным руководством по эксплуатации и руководством по эксплуатации ИКСУ.

6.5.1.2 Определение значений основных погрешностей ИРТ при работе с ТС проводят в поверяемых точках по ГОСТ 6651-2009, указанных в таблице 6.5, в следующей последовательности:

Таблица 6.5

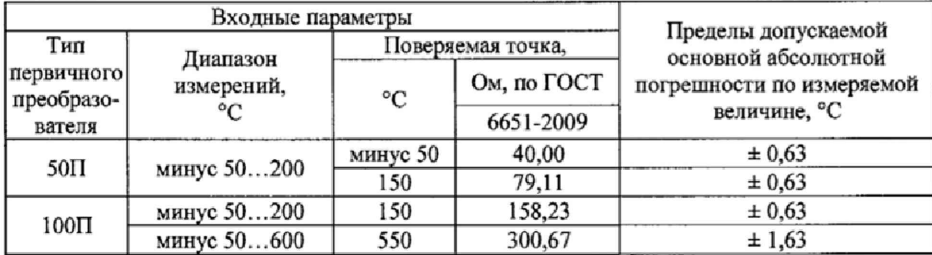

1) Включают и подготавливают к работе ИКСУ и поверяемый ИРТ, выдерживают ИК-СУ и ИРТ во включенном состоянии в течение не менее 30 мин.

2) Подсоединяют ИРТ к ПК, включают питание и запускают программу «Настройка ИРТ 5326».

3) Устанавливают следующие параметры конфигурации ИРТ (параметры конфигурации и их обозначение соответствуют п. 2.4. настоящего руководства по эксплуатации):

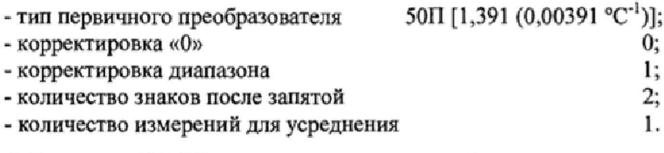

4) Включают ИКСУ, подготавливают его к работе в режиме эмуляции температур, со-

ответствующих входным сигналам от ТС типа 50П, и подключают его ко входу ИРТ по 3-х проводной схеме.

5) Устанавливают с помощью ИКСУ эмулируемое (действительное  $A_0$ ) значение температуры минус 50,0 °С (40,00 Ом).

6) Определяют значение абсолютной погрешности  $\varDelta A$  по формуле

 $\varDelta A = A_{u\alpha u} - A_{\partial}$ ,

 $(6.1)$ 

где  $A_{u2u}$  - измеренное значение величины в поверяемой точке, считанное с индикатора ИРТ или на закладке «Текущие значения» программы «Настройка ИРТ 53XX».

7) Устанавливая с помощью ИКСУ эмулируемое (действительное  $A_{\partial}$ ) значение темпе-

ратуры, равное 150 °С (79,11 Ом), и повторяют операции пп. 6.5.1.2 6).

8) Изменяют параметры конфигурации ИРТ, установив:

- тип первичного преобразователя  $100\Pi$  [1,391 (0,00391 °C<sup>-1</sup>)];..

Значения остальных параметров должны соответствовать пп. 6.5.1.2 3).

9) Подготавливают ИКСУ к работе в режиме эмуляции температур, соответствующих входным сигналам от ТС типа 100П.

10) Поочередно устанавливают с помощью ИКСУ эмулируемые (действительные  $A_d$ ) значения температур, равные 150 °С [158,23 Ом (158,22 Ом)] и 550 °С [300,67 Ом (300,63 Ом)], и повторяют операции пп. 6.5.1.2 6).

11) Для контроля обрыва входной цепи отсоединяют ИКСУ от ИРТ, на индикаторе ИРТ должно появиться сообщение «....».

6.5.1.3 Определение значений основных погрешностей ИРТ с входными сигналами в виде напряжения постоянного тока в диапазоне 0...100 мВ и с входными сигналами от ТП проводят в поверяемых точках, указанных в таблице 6.6, в следующей последовательности: Таблица 6.6

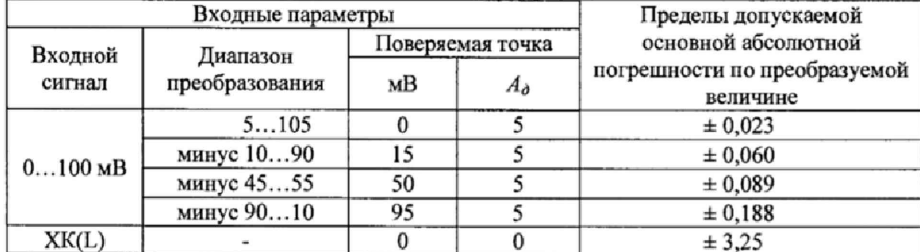

1) Устанавливают следующие параметры конфигурации ИРТ (параметры конфигурации и их обозначение соответствуют п. 2.4 руководства по эксплуатации):

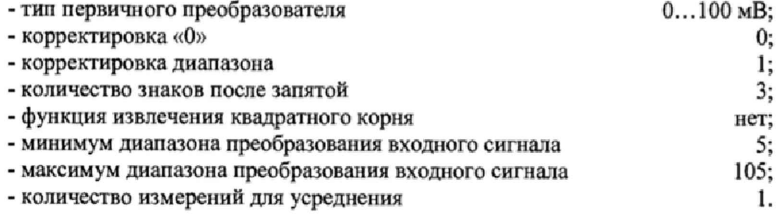

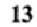

2) Подготавливают ИКСУ в режиме эмуляции напряжения и подключают его ко входу

ИРТ, устанавливают напряжение, равное 0 мВ, выполняют операции пп. 6.5.1.2 6).

3) Последовательно меняют диапазоны преобразования входного сигнала и устанавливают значение эмулируемых напряжений ИКСУ в соответствии с таблицей 6.6, выполняют операции пп. 6.5.1.2 б) для каждой поверяемой точки.

4) Устанавливают следующие параметры конфигурации ИРТ (параметры конфигурации и их обозначение соответствуют п. 2.4 руководства по эксплуатации):

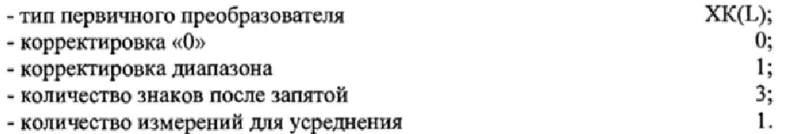

5) Подключают к поверяемому ИРТ компенсатор холодного спая и ИКСУ в режиме эмуляции сигналов термопары ТП XK(L) соответствующим кабелем.

6) Устанавливают с помощью ИКСУ эмулируемое (действительное  $A_{\partial}$ ) значение температуры, равное 0 °С, и выполняют операции пп. 6.5.1.2 6).

6.5.1.4 Определение значений основных погрешностей ИРТ в конфигурации с унифицированными входными сигналами в виде силы постоянного тока проводят в поверяемых точках, указанных в таблице 6.7, в следующей последовательности:

Таблица 6.7

|          | Входные параметры | Пределы допускаемой основной |                |                           |
|----------|-------------------|------------------------------|----------------|---------------------------|
| Входной  | Диапазон          | Поверяемая точка             |                | абсолютной погрешности по |
| сигнал   | преобразования    | мA                           | $A_{\partial}$ | преобразуемой величине    |
|          | 0100              |                              |                | ± 0.25                    |
| $05$ MA  |                   | 2,5                          | 50             | ± 0,26                    |
|          |                   | 4.75                         | 95             | ± 0,26                    |
|          | 0100              |                              |                | ± 0.26                    |
| $420$ MA |                   | 12                           | 50             | ± 0.26                    |
|          |                   | 19,2                         | 95             | ± 0.26                    |

1) Устанавливают следующие параметры конфигурации ИРТ (параметры конфигура-

ции и их обозначение соответствуют п. 2.4 руководства по эксплуатации):

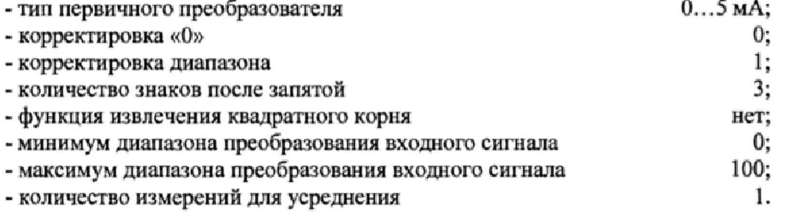

2) Подготавливают ИКСУ в режиме эмуляции тока и подключают его ко входу ИРТ, устанавливают ток, равный 0 мА, выполняют операции пп. 6.5.1.2 6).

3) Последовательно устанавливают значение эмулируемых токов ИКСУ и тип первичного преобразователя в соответствии с таблицей 6.7, выполняют операции пп. 6.5.1.2 6) для каждой поверяемой точки.

6.5.2 Определение значений основных погрешностей ИРТ, сконфигурированных под конкретный тип первичного преобразователя

6.5.2.1 Для определения значений основных приведенных погрешностей подключают к ИРТ ИКСУ.

6.5.2.2 Определение значений основных приведенных погрешностей ИРТ в конфигурации ТС и ТП проводят в точках, соответствующих 5, 25, 50, 75, 95 % диапазона измерения, указанного в таблице 1.1. Поверку ИРТ, работающих с ТС производят только по 3-х проводной схеме. Операции поверки выполняют в следующей последовательности:

1) Включают и подготавливают к работе ИКСУ и поверяемый ИРТ, выдерживают ИК-СУ и ИРТ во включенном состоянии в течение не менее 30 мин.

2) Устанавливают с помощью ИКСУ эмулируемое (действительное  $A_{\delta}$ ) значение температуры в градусах, равное 5, 25, 50, 75, 95 % диапазона измерения.

3) Считывают значение измеряемой величины  $A_{\mu\nu\mu}$  с индикатора ИРТ.

4) Определяют значения основной приведенной погрешности измерения ИРТ по формуле

$$
\gamma = \frac{(A_{\text{aux}} - A_{\partial})}{(A_{\text{armax}} - A_{\text{axmin}})} \times 100\%,\tag{6.2}
$$

где  $A_{\text{axmax}}$  - максимум диапазона измерения, из таблицы 1.1;

 $A_{\text{axmin}}$  - минимум диапазона измерения, из таблицы 1.1.

5) Для контроля обрыва входной цепи отсоединяют ИКСУ от ИРТ, на индикаторе ИРТ должно появиться сообщение «....».

6.5.2.3 Определение значений основных погрешностей ИРТ в конфигурации с входными унифицированными сигналами в виде силы и напряжения постоянного тока проводят в точках, соответствующих 5, 25, 50, 75, 95 % диапазона измерения, указанного в таблице 1.1, операции поверки проводят в следующей последовательности:

1) Включают и подготавливают к работе ИКСУ и поверяемый ИРТ, выдерживают ИК-СУ и ИРТ во включенном состоянии в течение не менее 30 мин.

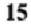

2) Устанавливают с помощью ИКСУ эмулируемое (действительное  $I_0$ ) значение, равное

5, 25, 50, 75, 95 % диапазона измерения.

3) Считывают значение измеряемой величины  $A_{u3M}$  с индикатора ИРТ.

4) Вычисляют действительное значение измеренного параметра по формуле

$$
A_{\phi} = \frac{(I_{\phi} - I_{\text{exmin}})}{(I_{\text{armax}} - I_{\text{exmin}})} \times (A_{\text{exmax}} - A_{\text{exmin}}) + A_{\text{exmin}},
$$
(6.3)

где  $A_{\alpha}$  - действительное значение измеренного параметра;

 $I_{\partial}$  - действительное значение входного сигнала;

 $I_{\text{axmin}}$  - минимум входного диапазона;

 $I_{\text{error}}$  - максимум входного диапазона;

 $A_{armax}$  - максимум диапазона преобразования входного унифицированного сигнала;

 $A_{\text{armin}}$  - минимум диапазона преобразования входного унифицированного сигнала.

5) При включенной в приборе функции извлечения квадратного корня, действительное значение измеренного параметра вычисляют по формуле

$$
A_{o} = \sqrt{\frac{(I_{o} - I_{\text{ex,min}})}{(I_{\text{ex,max}} - I_{\text{ex,min}})}} \times (A_{\text{ex,max}} - A_{\text{ex,min}}) + A_{\text{ex,min}}
$$
(6.4)

6) Определяют значения основной приведенной погрешности измерения ИРТ по формуле (6.2).

6.5.3 Определение выходных характеристик встроенного источника питания выполняют в следующей последовательности:

1) Подключают к выходу встроенного источника напряжения поверяемого ИРТ (контакты 9 «минус», 13 «плюс»), ИКСУ в режиме измерения напряжения в диапазоне 0...120 В.

2) Измеряют значение напряжения холостого хода встроенного источника.

3) Определяют значение абсолютной погрешности по формуле

$$
4U_{xx} = U_{xx} - U_{\text{max}}\,,\tag{6.5}
$$

где  $\Delta U_{xx}$  - абсолютная погрешность в режиме холостого хода;

 $U_{\text{max}}$  - номинальное значение выходного напряжения источника, равное 24;

 $U_{xx}$  - измеренное значение напряжения холостого хода.

4) Подключают к выходу встроенного источника напряжения поверяемого ИРТ нагру-

зочный резистор типа МЛТ-1-910 Ом.

5) Измеряют значение напряжения встроенного источника под нагрузкой.

6) Определяют значение абсолютной погрешности по формуле

$$
\Delta U_{\text{Hazp}} = U_{\text{Hazp}} - U_{\text{Haw}}, \qquad (6.6)
$$

где  $\Delta U_{\text{map}}$  - абсолютная погрешность под нагрузкой;

 $U_{\text{map}}$  - измеренное значение напряжения под нагрузкой.

$$
16
$$

#### **7 ОФОРМЛЕНИЕ РЕЗУЛЬТАТОВ ПОВЕРКИ**

7.1 Положительные результаты поверки ИРТ оформляют свидетельством о поверке по форме, установленной в документе «Порядок проведения поверки средств измерений, требования к знаку поверки и содержанию свидетельства о поверке», утвержденному приказом Мннпромторга России от 2 июля 2015 г. № 1815 или отметкой в паспорте и нанесением знака поверки.

7.1.1 Результаты поверки ИРГ, сконфигурированных под конкретный тип входного сигнала (п. 6.5.2), оформляют е обязательным указанием в Свидетельстве о поверке или паспорте информации об объеме проведенной поверки,

7.1.2 Знак поверки наносится на корпус и (или) свидетельство о поверке, и (или) в паспорт,

7.2 При отрицательных результатах поверки ИРТ не допускаются к применению до выяснения причин неисправностей и их устранения.

После устранения обнаруженных неисправностей проводят повторную поверку, результаты повторной поверки - окончательные.

7.3 Отрицательные результаты поверки ИРТ оформляют извещением о непригодности по форме, установленной в документе «Порядок проведения поверки средств измерений, требования к знаку поверки и содержанию свидетельства о поверке», утвержденному приказом Мннпромторга России от 2 июля 2015 г. № 1815. свидетельство о предыдущей поверке аннулируют, а ИРТ не допускают к применению.

Разработчики настоящей методики:

Начальник ОС и ТД ОООНПП «ЭЛЕМЕР»

Mart

Л.И. Толбина

Начальник НИО 207<br>ФГУП «ВНИИМС»

А.А. Игнатов

#### ПРИЛОЖЕНИЕ А

Схема электрическая подключений ИРТ 5320Н, ИРТ 5321Н, ИРТ 5326Н

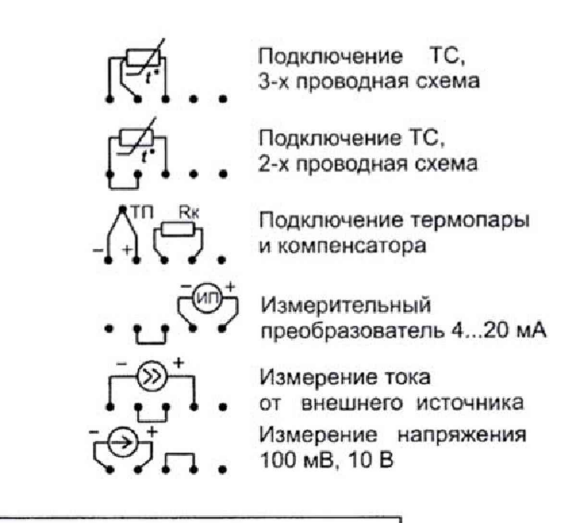

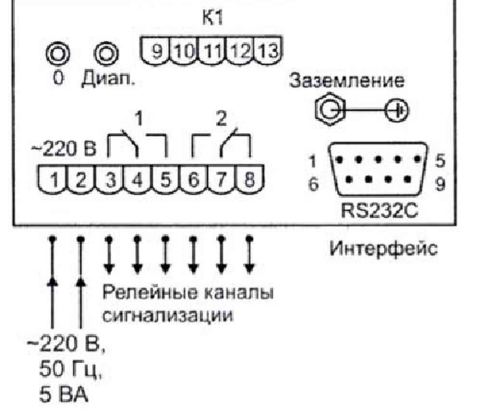

Рисунок А.1

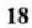

Продолжение приложения А

Схема электрическая подключений

**ИРТ 5323Н** 

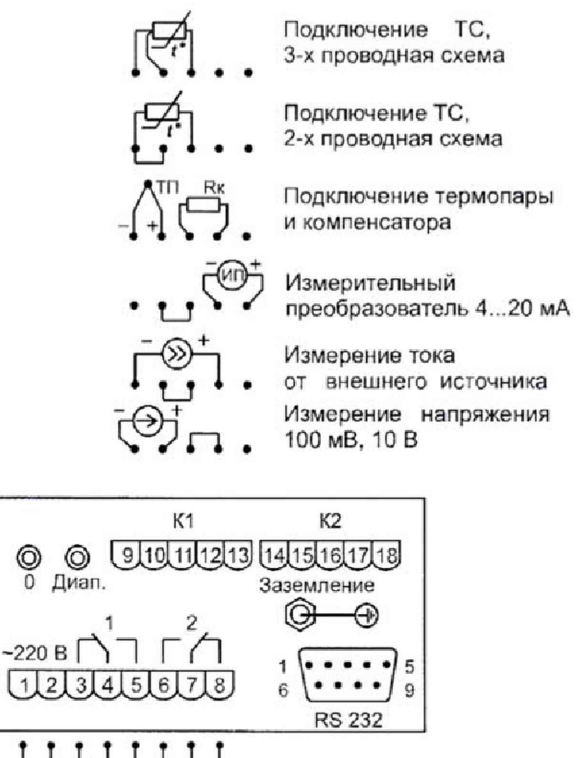

IJ  $\downarrow$ Ħ Релейные каналы сигнализации  $-220B,$ 50 Гц.<br>5 ВА

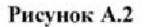